# **Anexo A**

## **Procedimiento para el envío de documentación**

Los formatos y la documentación a enviar es la siguiente**<sup>1</sup>** :

- 1. Formato de solicitud de registro
- 2. Copia certificada del acta de nacimiento
- 3. En su caso, constancia de residencia o documento comprobatorio de ausencia del país.
- 4. Anverso y reverso de la credencial para votar vigente, o bien, el certificado digital de la credencial para votar emitida por el INE.
- 5. Dos fotografías recientes tamaño infantil a color (pegar en los formatos que lo requieren)
- 6. Comprobante de domicilio
- 7. Copia certificada del título o cédula profesional de nivel licenciatura
- 8. Formato de currículum vitae
- 9. Formato de resumen curricular
- 10.Formato de declaración bajo protesta de decir verdad
- 11. Formato de características mínimas del equipo de cómputo (Anexo B)

### **D**igitalizar cada uno de los documentos, de manera individual

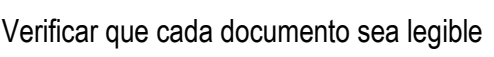

**N**ombrar cada documento de la siguiente manera:

**ENTIDAD-PRIMER APELLIDO-SEGUNDO APELLIDO-NOMBRE-DOCUMENTO.pdf**

**G**uardar los documentos en una **carpeta comprimida** y nombrarla de la siguiente manera:

*EN MAYÚSCULAS Y SIN ACENTOS*

**ENTIDAD-PRIMER APELLIDO-SEGUNDO APELLIDO-NOMBRE.zip**

**Ejemplo del nombrado de la carpeta: MEX-GOMEZ-PEREZ-MARIA.zip**

**Verificar que el archivo adjunto no supere los 20 MB para garantizar su envío y recepción**

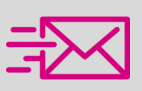

**E**nviar la carpeta al correo electrónico señalado en la convocatoria**<sup>2</sup> .** 

1 *De conformidad con la Base CUARTA de la Convocatoria* 2 *Señalado en la Base SÉPTIMA, numeral 1, de la Convocatoria*

#### **Los formatos:**

Solicitud de registro

**Resumen curricular** 

- Currículum Vitae
- 
- **←** Declaración bajo protesta de decir verdad

#### **Se encuentran disponibles en:**

**https://vinculacion.ine.mx/sivople/app/capturaCurriculumPublico**

Recuerde **verificar que la información capturada sea correcta y esté completa**, una vez llenados, imprimirlos y firmarlos.

### **Ejemplo del nombrado de archivos:**

MEX-GOMEZ-PEREZ-MARIA-SOLICITUD.pdf MEX-GOMEZ-PEREZ-MARIA-ACTA.pdf MEX-GOMEZ-PEREZ-MARIA-RESIDENCIA.pdf MEX-GOMEZ-PEREZ-MARIA-CREDENCIAL.pdf MEX-GOMEZ-PEREZ.MARIA-CONSTANCIA-CPV.pdf MEX-GOMEZ-PEREZ-MARIA-COMPROBANTE.pdf MEX-GOMEZ-PEREZ-MARIA-TITULO.pdf MEX-GOMEZ-PEREZ-MARIA-CURRICULUM.pdf MEX-GOMEZ-PEREZ-MARIA-RESUMEN.pdf MEX-GOMEZ-PEREZ-MARIA-DECLARACION.pdf MEX-GOMEZ-PEREZ-MARIA-ANEXOB.pdf

#### *EN MAYÚSCULAS Y SIN ACENTOS*

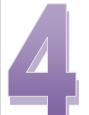

**U**na vez recibido el correo con la documentación, ésta se revisará por parte de la Unidad Técnica de Vinculación, quien realizará el registro de la persona aspirante y en un lapso de 48 horas, a partir de la recepción, enviará al correo del remitente un acuse que contendrá su número de folio.

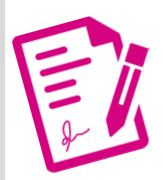

**La persona aspirante deberá firmar el acuse y enviarlo digitalizado al mismo correo electrónico al que solicitó su registro, en un lapso de 24 horas, nombrándolo de la siguiente manera:**

**ENTIDAD-PRIMER APELLIDO-SEGUNDO APELLIDO-NOMBRE-ACUSE.pdf**

**Ejemplo del nombrado del acuse: MEX-GOMEZ-PEREZ-MARIA-ACUSE.pdf**

*EN MAYÚSCULAS Y SIN ACENTOS*

#### INFORMES

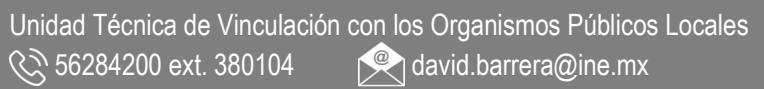

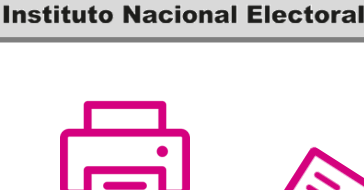